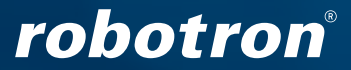

robotron\*EdifactKonverter

# Sichere Verarbeitung von EDIFACT-Formaten

FÜR AKTUELLE MARKTKOMMUNIKATION

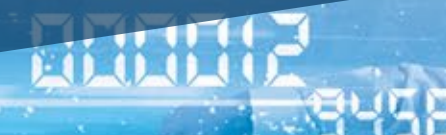

0012013456

0:001100

**ADD** 

## **MARKTKOMMUNIKATION**

## via EDIFACT

### Aufgaben

Der *robotron\*EdifactKonverter* ist Bestandteil der Produktfamilie *robotron\*ecom*. Er erleichtert Unternehmen die marktkonforme Kommunikation zur Abwicklung der Geschäftsprozesse im Energiemarkt. Als manuelles Tool hilft er bei der Kontrolle, Be- und Verarbeitung sowie der Erstellung von EDIFACT-Nachrichten zur Kommunikation gemäß GPKE, MPES, GABi Gas, MaBiS, WiM und HKNR. Zudem wird der *robotron\*EdifactKonverter* zur Testunterstützung und Produktionsbegleitung bzw. Fehlersuche bei der Abwicklung der Marktkommunikation genutzt. Folgende Prozesse werden unterstützt:

 Lieferbeginn und -ende Ersatzversorgung Zählerstand- und Zählwertübermittlung Stammdatenänderung Bilanzierung Strom/Gas Geschäftsdatenanfrage Netznutzungsabrechnung Nominierung Mengenanmeldung

### Nachrichtentypen und -formate

Der *robotron\*EdifactKonverter* dient zur Analyse, Validierung (Syntaxprüfung) und Konvertierung von EDIFACT-Nachrichtentypen zwischen unterschiedlichen Formatversionen und CSV-Formaten. In den Einstellungen kann u. a. festgelegt werden, welcher Namenskonvention die konvertierten Dateien unterliegen sollen und ob mit der Konvertierung die zugehörigen CONTRL-Dateien erzeugt werden sollen. Folgende Nachrichtentypen werden unterstützt:

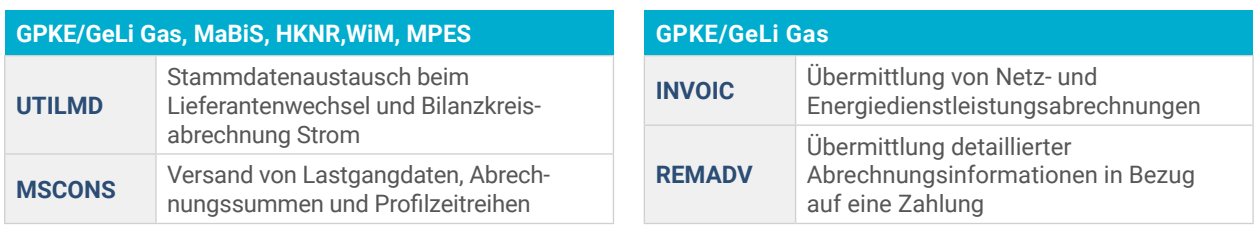

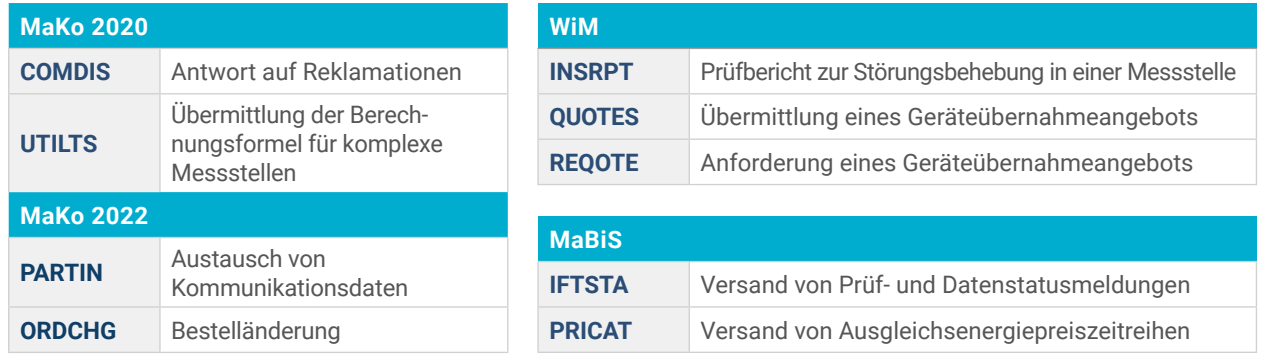

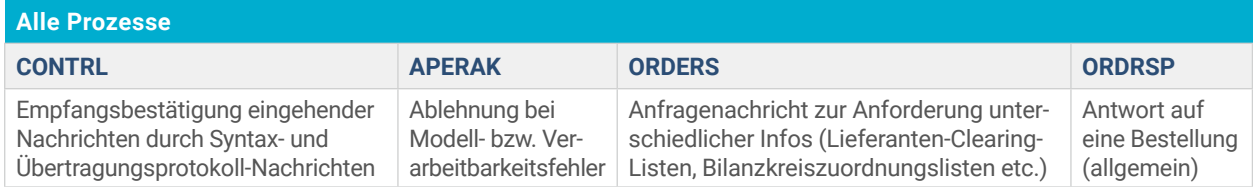

## robotron®

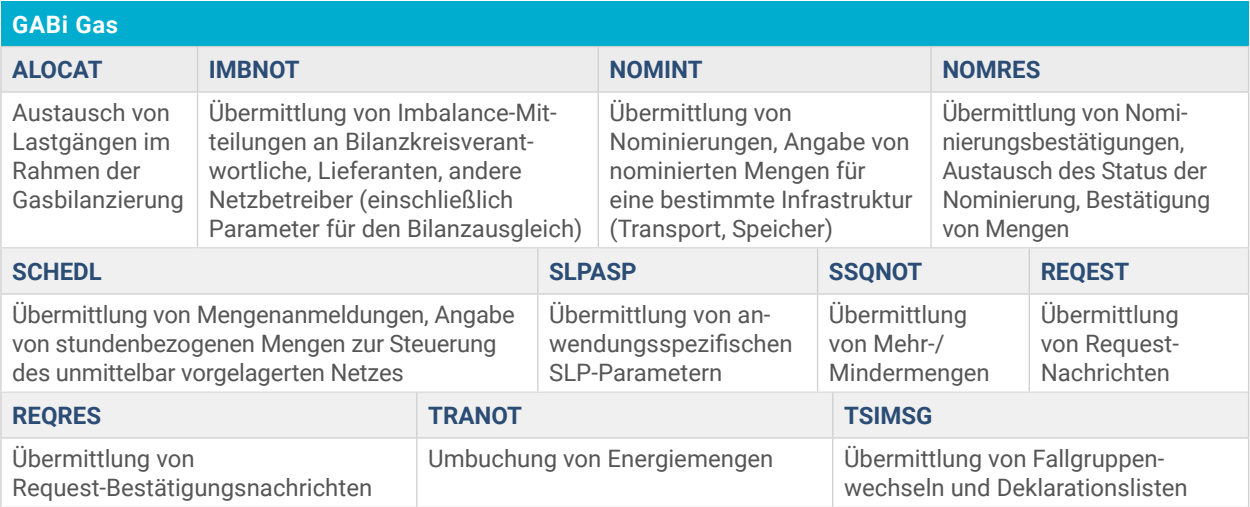

Neben den erforderlichen EDIFACT-Formaten bietet Robotron auch komfortable eigene CSV-Formate zur Kommunikation von Zählerständen, Lastgangdaten, UTILMD und ALOCAT.

Der *robotron\*EdifactKonverter* stellt im Rahmen der Energiemarktprozesse die entsprechenden EDIFACT-Daten lesbar dar. Für diese Daten wird ein Eingabe- und Bearbeitungsformular für erhaltene Anfragen bzw. für die Erstellung von Anfragen bereitgestellt. ALOCAT-, IMBNOT-, MSCONS- und CSV-Lastgangdaten lassen sich grafisch visualisieren. EDIFACT-Formate können auf syntaktische Fehler geprüft und als Strukturbaum dargestellt werden. Neue Versionen der integrierten EDIFACT-Formate werden rechtzeitig zu den geforderten Terminen umgesetzt. Frühere Formatversionen werden weiterhin unterstützt.

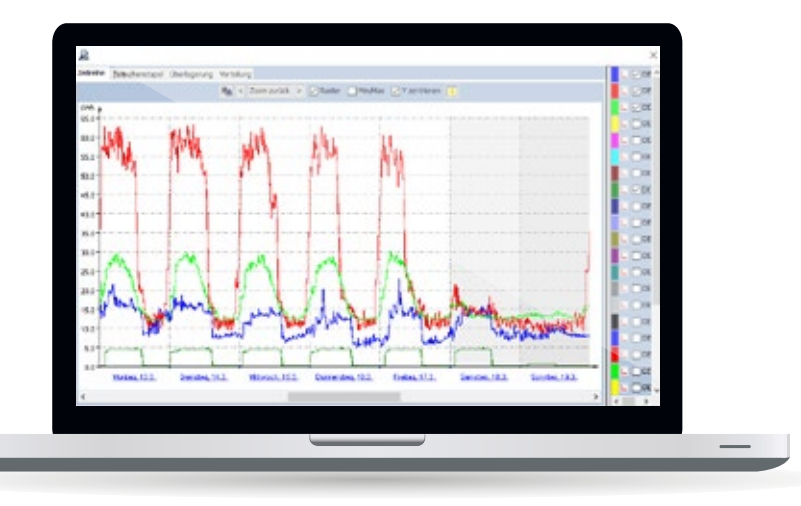

Grafische Lastganganzeige, Modus: Zeitreihe

#### Weitere Features

Auto-Konverter: Transformiert Dateien (z. B. UTILMD nach ECOUNT\_XML oder ECOUNT\_XML zu UTILMD) automatisch über einen Hintergrunddienst.

#### Funktionserweiterung für EDIFACT-INVOIC:

Erstellung einer positiven REMADV (481 Zahlungsavis) auf Basis einer INVOIC-Nachricht und einer Storno-INVOIC zu einer bestehenden INVOIC-Nachricht.

#### Systemvoraussetzungen

Der *robotron\*EdifactKonverter* ist eine JAVA-basierte Anwendung und kann auf jedem Computersystem mit installierter JAVA-Runtime-Umgebung (mindestens Java 1.8, 32 Bit-Version) ausgeführt werden.

#### PDF-Druck für EDIFACT-INVOIC:

Vordefinierte Templates können die Angaben aus einer INVOIC Nachricht in eine kundenindividuelle Rechnungskopie im PDF-Format überführen.

Pflichtfeldprüfung: Übernimmt für EDIFACT-INVOIC, REMADV, ORDERS, ORDRSP und QUOTES die Kenntlichmachung von Kann-/Muss-/Soll-Feldern je nach Anwendungsfall.

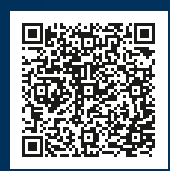

#### **Jetzt testen!**

Weitere Informationen und den Download einer kostenlosen, voll funktionsfähigen Testversion gibt es unter: **www.robotron. de/produkte/robotronedifactkonverter**

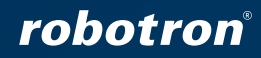

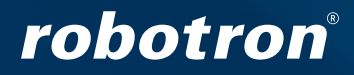

#### **Robotron Datenbank-Software GmbH**

**Hauptsitz**  Stuttgarter Straße 29 01189 Dresden Telefon: +49 351 25859-0 E-Mail: info@robotron.de www.robotron.de

#### **Robotron Schulungszentrum**

Heilbronner Straße 21 01189 Dresden Telefon: +49 351 25859-2569 E-Mail: schulung@robotron.de www.robotron.de/schulungszentrum

#### **Schweiz**

Robotron Schweiz GmbH www.robotron.ch

**Neuseeland** Robotron New Zealand Ltd. www.robotron.co.nz

#### **Tschechische Republik** Robotron Database Solutions s.r.o. www.robotron.cz

## **RIN** 8365432

#### <u>ල</u> ලි in  $\blacktriangleright$

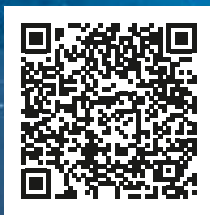

Stand: 01/2025

Stand

20134564

296 712 <sub>0100</sub>.

8755